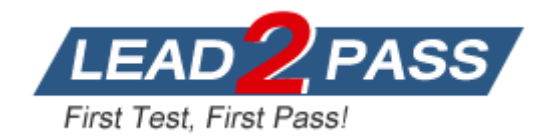

**Vendor:** CompTIA

# **Exam Code:** LX0-101

# **Exam Name:** CompTIA Linux+ [Powered by LPI] Exam 1

**Version:** DEMO

## **QUESTION 1**

You are using an application that you want to appear on the screen of another machine. What environment variable would you have to set or edit to achieve this?

## A. DISPLAY

- B. REMOTE
- C. REMOTE\_XWINDOW
- D. SCREEN

#### **Answer:** A

## **QUESTION 2**

After installing and configuring Xfree86, you notice that when you start X, the display is not centered. What program can you run to find a better modeline setting?

- A. XF86Setup
- B. xf86config
- C. xvidtune
- D. xvideoagent

#### **Answer:** C

## **QUESTION 3**

You are running X in networked environment. You want to allow anyone on your network to display their X applications on your desktop. What command can you use to disable all access control for X?

**Answer:** xhost +

#### **QUESTION 4**

You just started X for the first time and noticed that the display does not use the entire screen. What program can you use to fix this?

- A. xvidtune
- B. xf86config
- C. XF86Setup
- D. tweakscreen

## **Answer:** A

**QUESTION 5** Which of the following is the default XFree86 configuration file?

- A. /usr/X11R6/etc/XF86Config
- B. /var/X11/XF86Config
- C. /etc/X11/XF86Config
- D. /usr/etc/X11/XF86Config

#### **Answer:** C

L

## **QUESTION 6**

You have just set up the Gnome Display Manager as your default display manager. What file should you edit to change the default greeting for it?

- A. /etc/X11/prefdm
- B. /etc/X11/XF86Config
- C. /etc/X11/gdm.conf
- D. /etc/X11/gdm/lnit/Default

## **Answer:** D

## **QUESTION 7**

You are formatting a single hard disk for a Linux install. What is the maximum number of primary partitions you can create?

A. 0

- B. 1
- C. 2
- D. 3
- E. 4
- F. 5

## **Answer:** E

## **QUESTION 8**

After a minor security incident you are instructed by your lead sys-admin to verify the RPM's installed on running system. Which command will create a complete report which you can analyze for changes which may be security related?

- A. .rpm-Va>report
- B. rpm-Qavy > report
- C. rpm-Vqt-- nomd5>report
- D. rpm-checkfiles >report
- E. rpm-Va-nofiles > report

## **Answer:** A

#### **QUESTION 9**

You are compiling some software from source. After running ./configure with the appropriate arguments and no errors, what is the next command to run?

## **Answer:** make

#### **Explanation:**

L

The purpose of the make utility is to determine automatically which pieces of a large program need to be recompiled, and issue the commands to recompile them. example C programs, since they are most common, but you can use make with any programming language whose compiler can be run with a shell command. In fact, make is not limited to programs. You can use it to describe any task where some files must be updated automatically from others whenever the others change.

To prepare to use make, you must write a file called the makefile that describes the relationships among files in your program, and the states the commands for updating each file. In a program, typically the executable file is updated from object files, which are in turn made by compiling source files.

## **QUESTION 10**

You have two shell scripts, foo and bar. You wish to have bar execute if foo returns an exit status of 0 Select the correct command:

- A. foo; bar
- B. foo || bar
- C. foo && bar
- D. foo % bar

**Answer:** C

## **QUESTION 11**

In order to append the output of ls to a file called bazz, which of the following command lines would you use?

- A. ls >bazz
- B.  $\vert s \rangle$  bazz
- C. ls &> bazz
- D.  $\text{ls} \gg \text{bazz}$

**Answer:** D

## **QUESTION 12**

Which command is used to dump files in octal format?

- A. od
- B. octdump
- C. dumpoct
- D. cat -o

**Answer:** A

L

## **QUESTION 13**

You have created a really long letter and after you are done, you notice that you used the name "Bob" many times but your forgot to capitalize it in many instances. Which command would you replace "bob" with "Bob" in all instances and generate a new letter for printing?

- A. sed `/bob/Bob' letter > newletter
- B. sed s/bob/Bob/ letter < newletter
- C. sed `s/bob/Bob' letter >newletter
- D. sed `s/bob/Bob/g' letter > newletter
- E. sed s/bob, Bob/' letter > newletter

## **Answer:** D

## **QUESTION 14**

You are logged in as user tux1, but now you want to switch users to tux2 with tux2's environment. How would you do this?

- A. su tux2
- B. su -e tux2
- C. su tux2
- D. su -m tux2
- E. su -f tux2

**Answer:** C

#### **QUESTION 15**

You wish to kill a process with a PID of 123. Select the command which will allow the process to "clean up" before exiting.

- A. kill -1 123
- B. kill -9 123
- C. kill -15123
- D. kill -17 123

**Answer:** C

#### **QUESTION 16**

You have read/write permission on an ordinary file foo. You have just run ln foo bar. What would happen if you ran rm foo?

- A. foo and bar would both be removed.
- B. foo would be removed whilebar would remain accessible.
- C. foo would be removed. bar would still exist but would be unusable.
- D. Both foo and bar would remain accessible.
- E. You would be asked whether bar should be removed.

#### **Answer:** B

#### **QUESTION 17**

Which command will print line numbers before each line in a file?

- A. ln
- B. nl

L

- C. cat -n
- D. numline

#### **Answer:** B

★ Instant Download ★ PDF And VCE ★ 100% Passing Guarantee ★ 100% Money Back Guarantee

## **Thank You for Trying Our Product**

## **Lead2pass Certification Exam Features:**

- ★ More than 99,900 Satisfied Customers Worldwide.
- ★ Average 99.9% Success Rate.
- ★ Free Update to match latest and real exam scenarios.
- ★ Instant Download Access! No Setup required.
- ★ Questions & Answers are downloadable in PDF format and VCE test engine format.

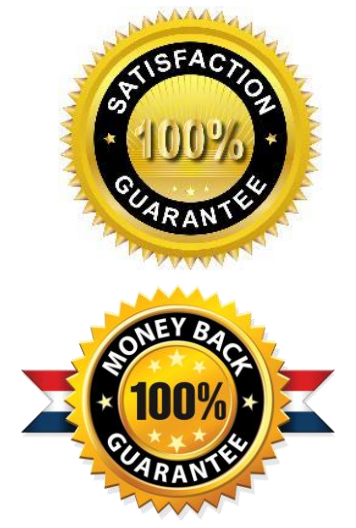

- ★ Multi-Platform capabilities Windows, Laptop, Mac, Android, iPhone, iPod, iPad.
- ★ 100% Guaranteed Success or 100% Money Back Guarantee.
- ★ Fast, helpful support 24x7.

L

View list of all certification exams: <http://www.lead2pass.com/all-products.html>

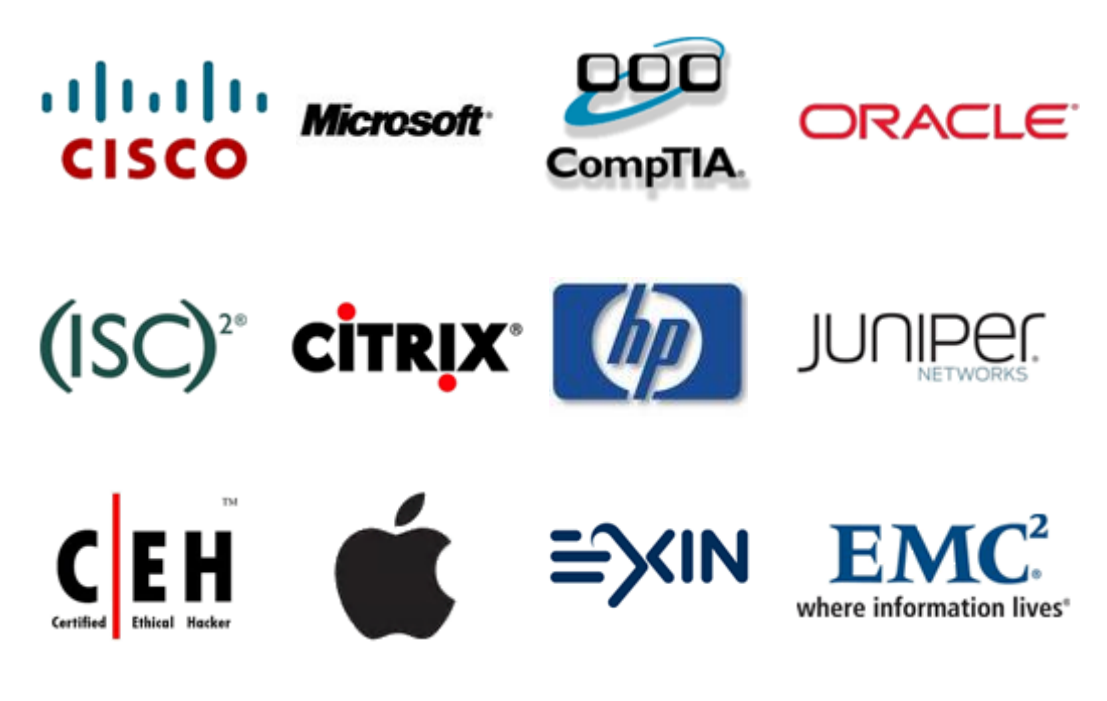

**10% Discount Coupon Code: ASTR14**